<span id="page-0-0"></span>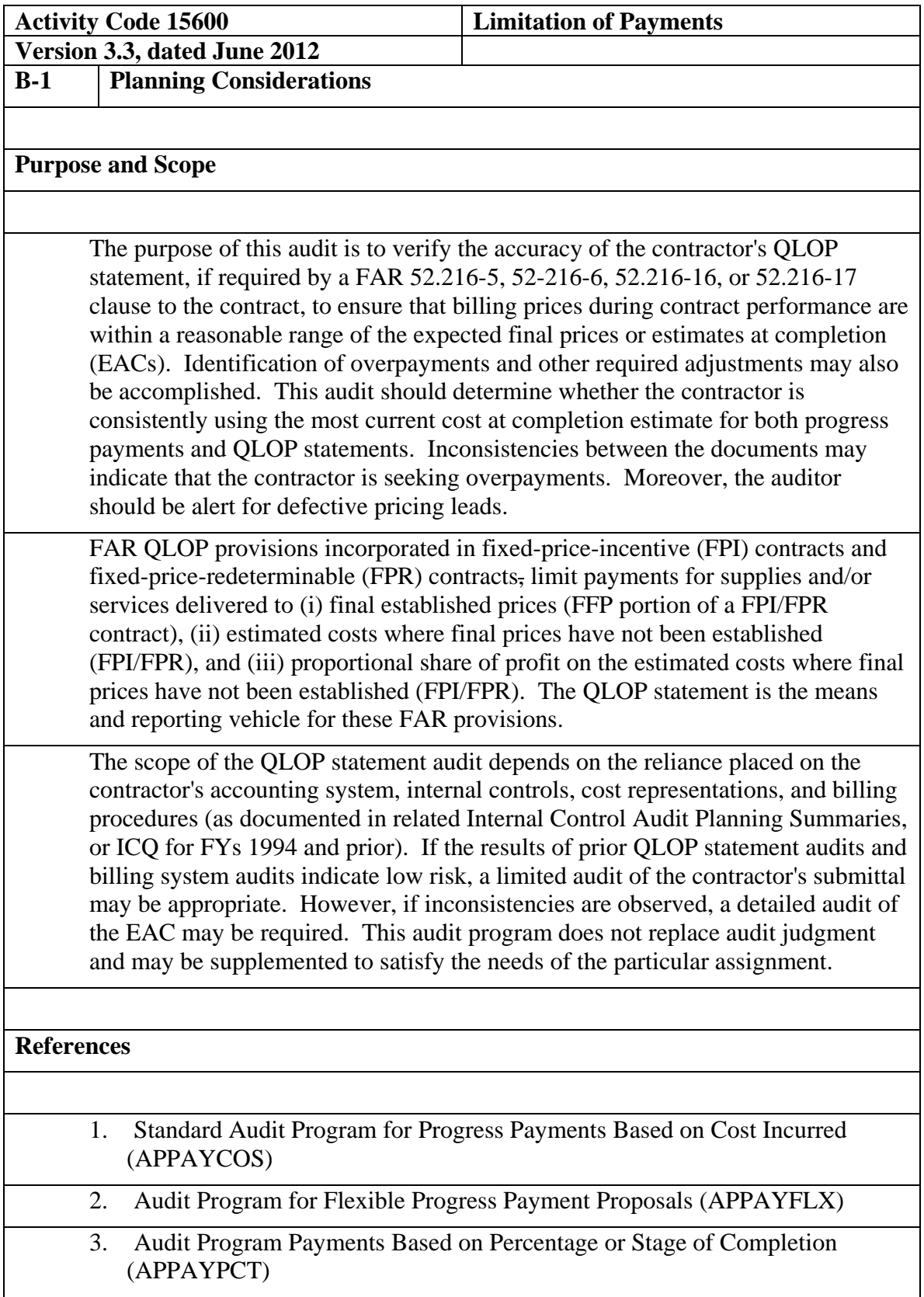

## **Master Document – Audit Program**

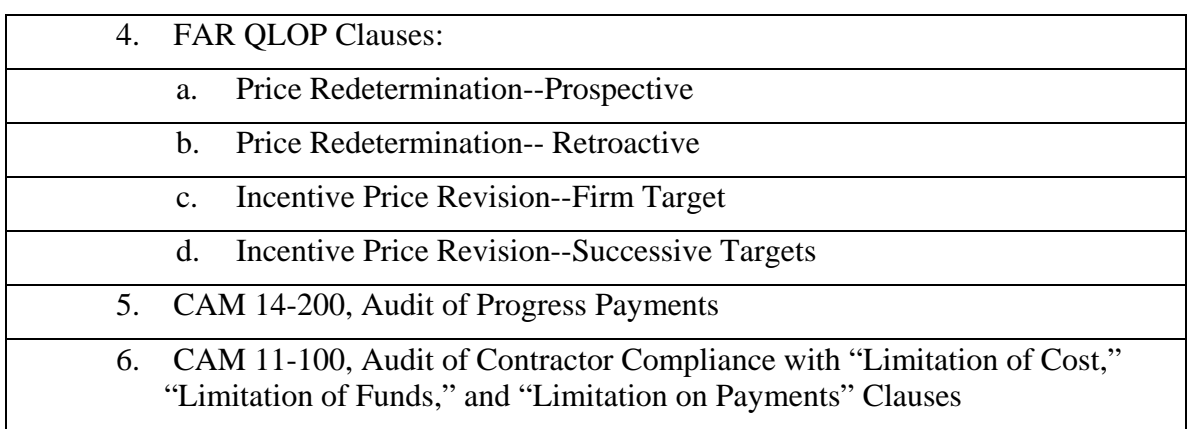

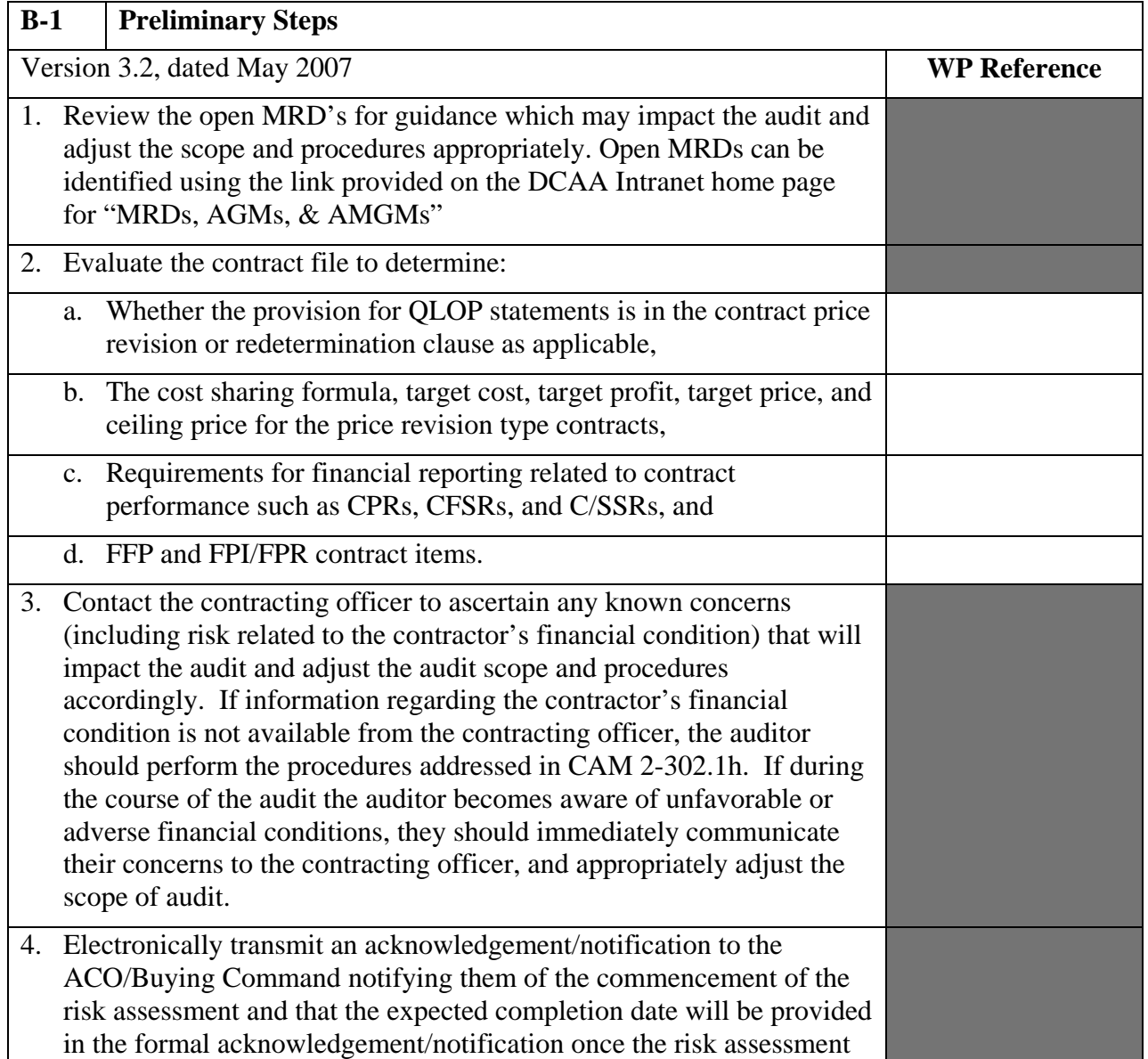

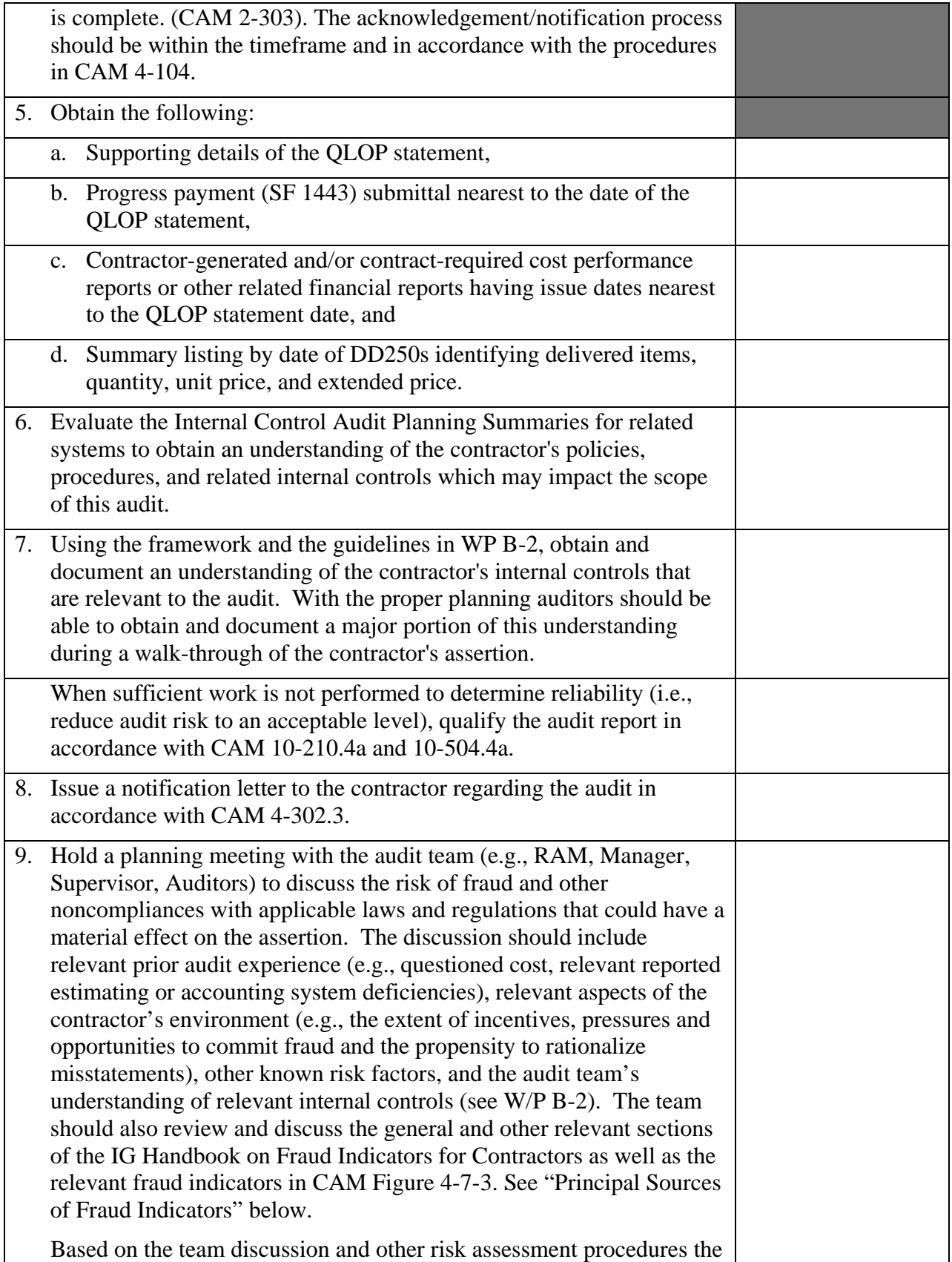

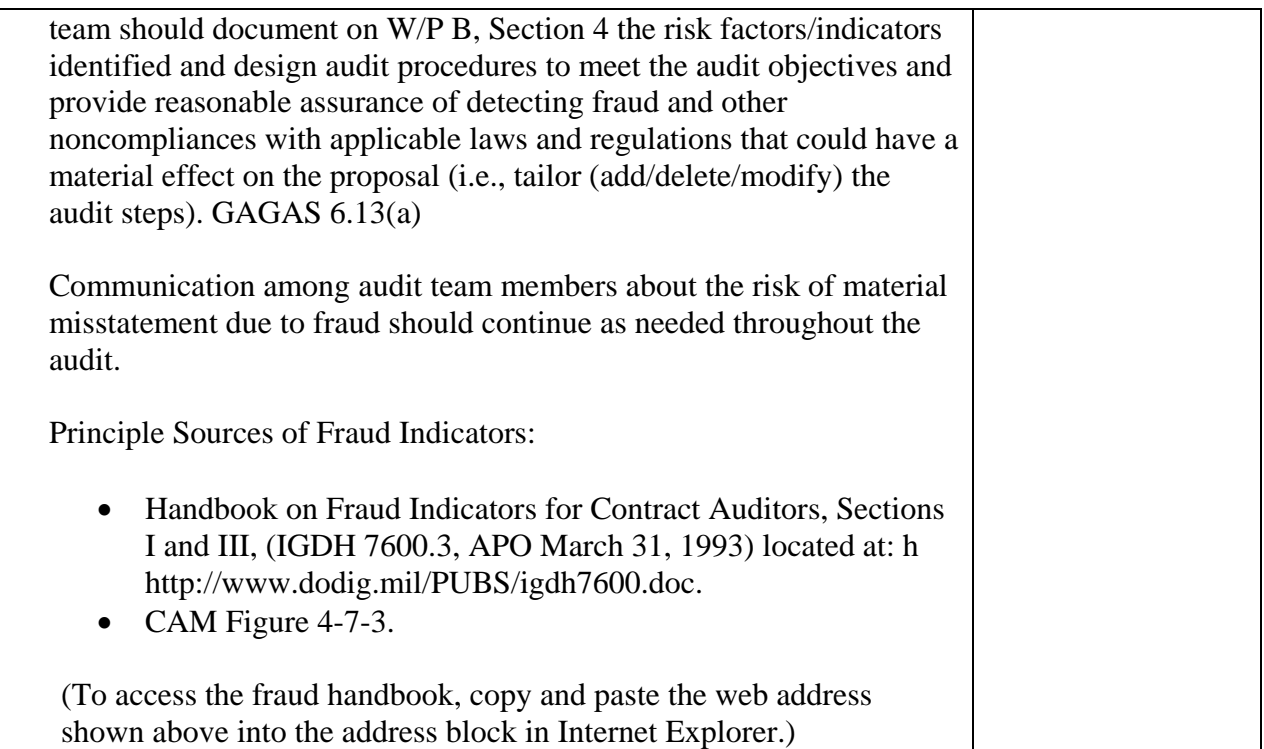

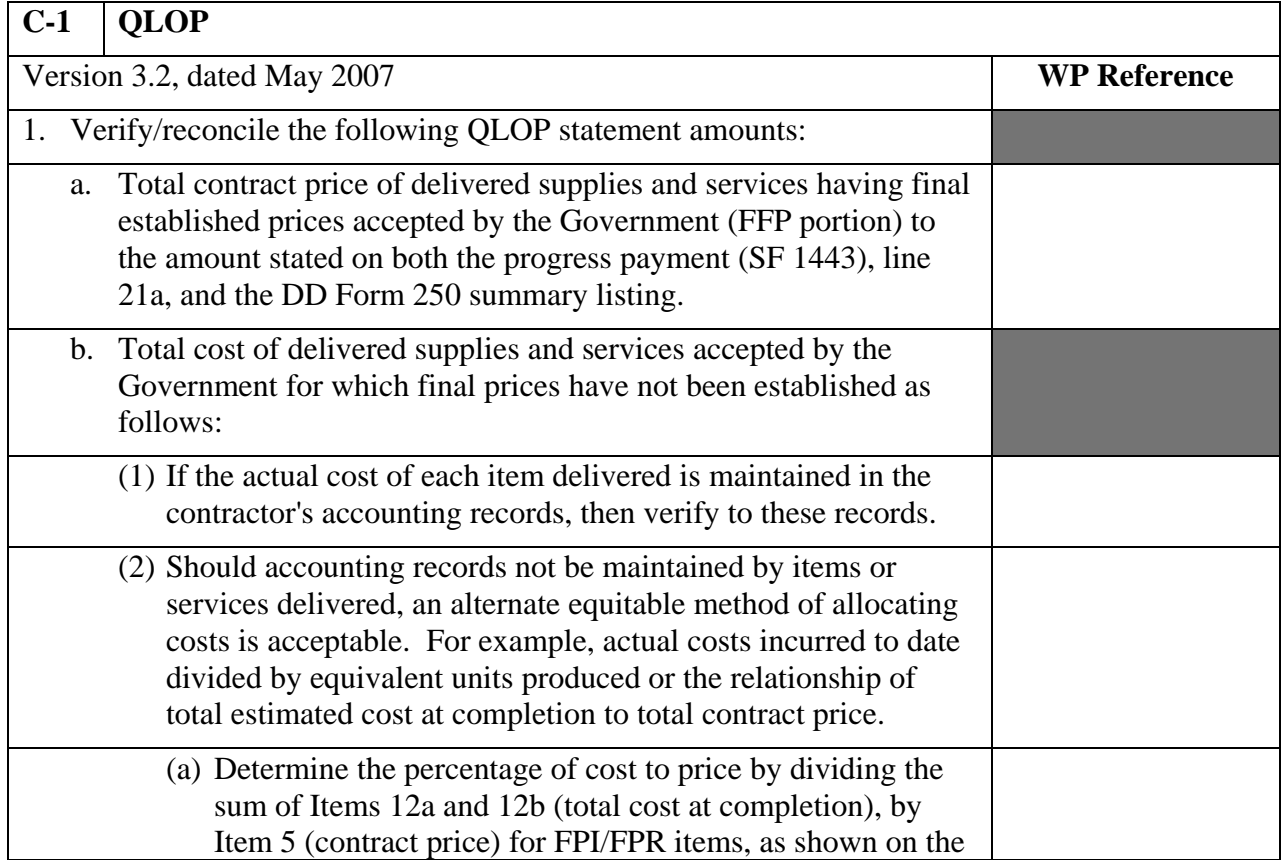

## **Master Document – Audit Program**

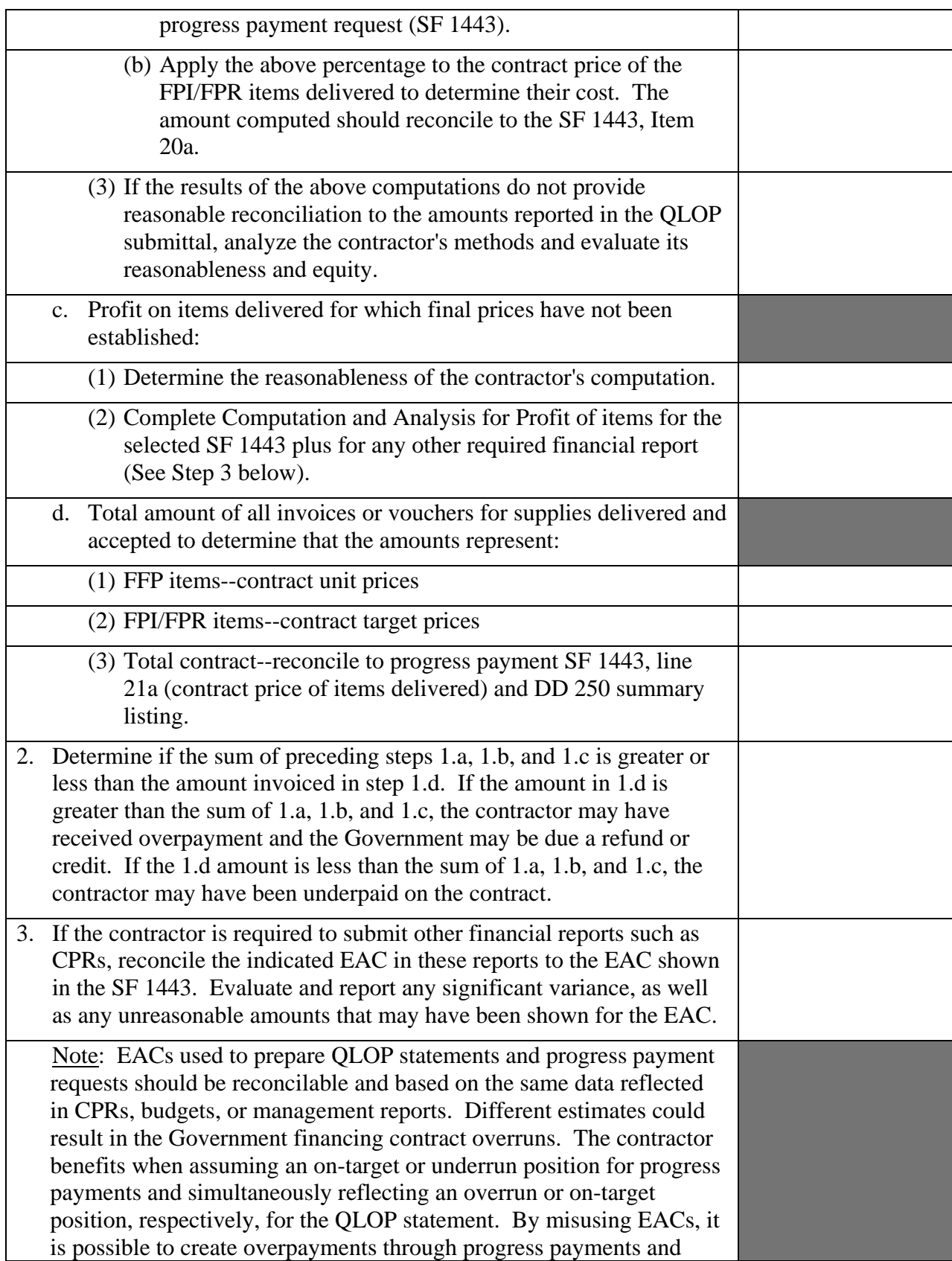

## **Master Document – Audit Program**

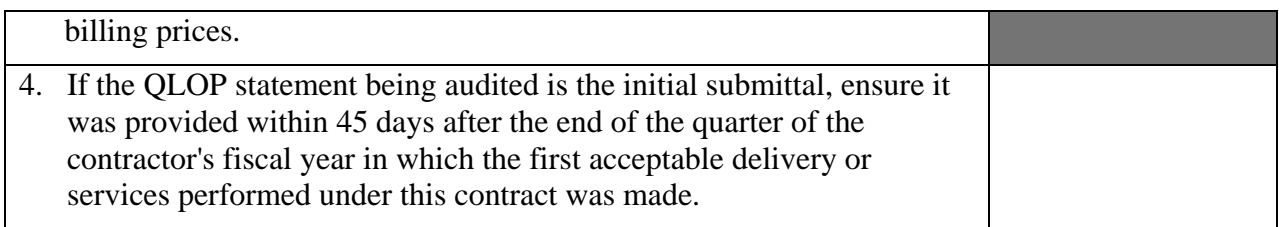

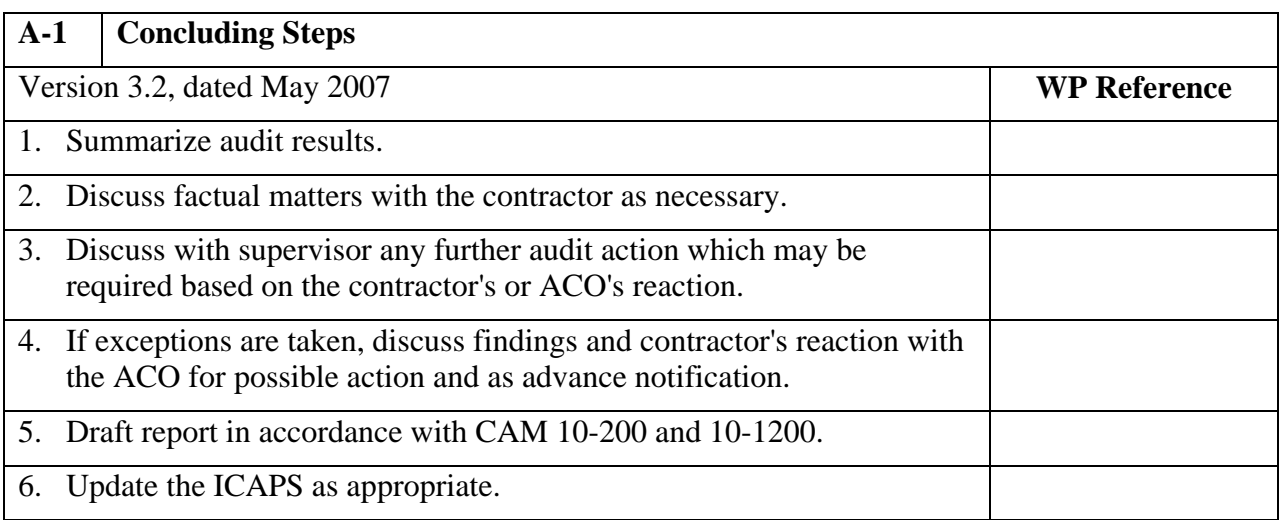